**Министерство образования и науки Российской Федерации федеральное государственное бюджетное образовательное учреждение высшего образования «Казанский национальный исследовательский технический университет им. А.Н. Туполева-КАИ»**

Институт **Авиации, наземного транспорта и энергетики**  Кафедра **Производство летательных аппаратов**

## **АННОТАЦИЯ**

**к рабочей программе**

### «**Математические модели САПР летательных аппаратов**»

Индекс по учебному плану: **Б1.В.14**

Направление подготовки: **24.03.04 «Авиастроение»**

Квалификация: **бакалавр**

Профиль подготовки: **Самолетостроение**

**Технология производства самолетов** 

**Вертолетостроение**

**Легкие, сверхлегкие ЛА**

Вид(ы) профессиональной деятельности:

**Проектно-конструкторская** 

**Производственно-технологическая**

Разработчик: доцент кафедры КиПЛА, к.т.н. Н.В. Левшонков

Казань 2017 г.

# **РАЗДЕЛ 1 ИСХОДНЫЕ ДАННЫЕ И КОНЕЧНЫЙ РЕЗУЛЬТАТ ОСВОЕНИЯ ДИСЦИПЛИНЫ**

#### **1.1 Цель изучения дисциплины**

Основной целью изучения дисциплины является формирование системы знаний, умений и навыков построения математических моделей и обучение практической работе с современными САПР для решения проектных и производственных задач в самолетостроении.

#### **1.2 Задачи дисциплины**

Основными задачами дисциплины являются:

- дать представление о методах создания математических моделей при выполнении проектных работ;

дать необходимые теоретические и практические знания, позволяющие проектировать изделия (детали и узлы) с учетом специфики их изготовления.

#### **1.3 Место дисциплины в структуре ОП ВО**

Дисциплина «Математические модели САПР летательных аппаратов» относится к вариативной части Блока Б1.

## **1.4 Перечень компетенций, которые должны быть реализованы в ходе освоения дисциплины**

ОПК – 3 – способность владеть методами и навыками моделирования и создания авиационных конструкций на основе современных информационных технологий с использованием средств автоматизации проектно-конструкторских работ.

ОПК – 10 – способность владения навыками математического моделирования процессов и объектов на базе стандартных пакетов исследований.

ПК – 2 – способность освоить и использовать передовой опыт авиастроения и смежных областей техники в разработке авиационных конструкций.

# **РАЗДЕЛ 2 СОДЕРЖАНИЕ ДИСЦИПЛИНЫ И ТЕХНОЛОГИЯ ЕЁ ОСВОЕНИЯ**

## **2.1 Структура дисциплины, ее трудоёмкость**

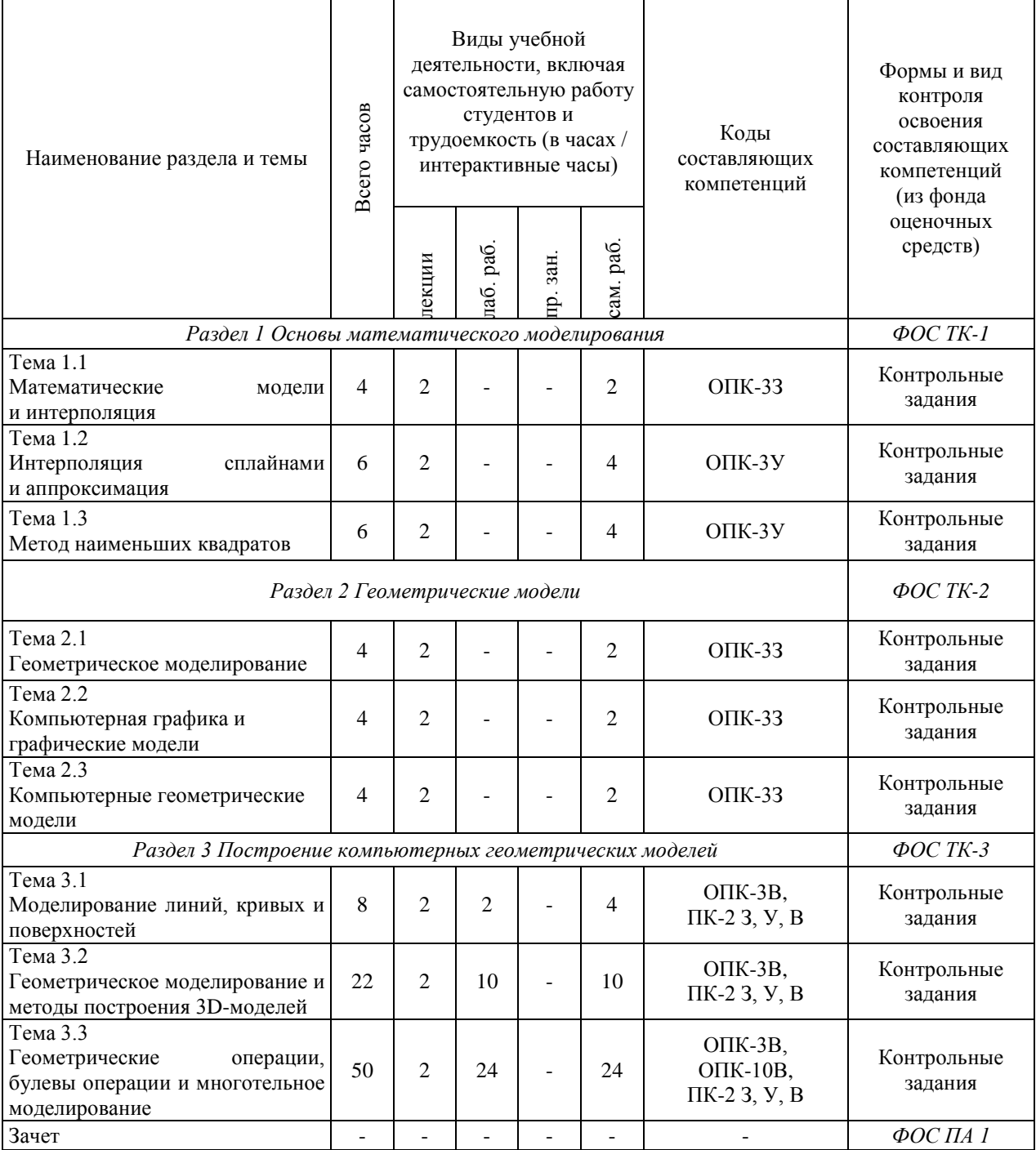

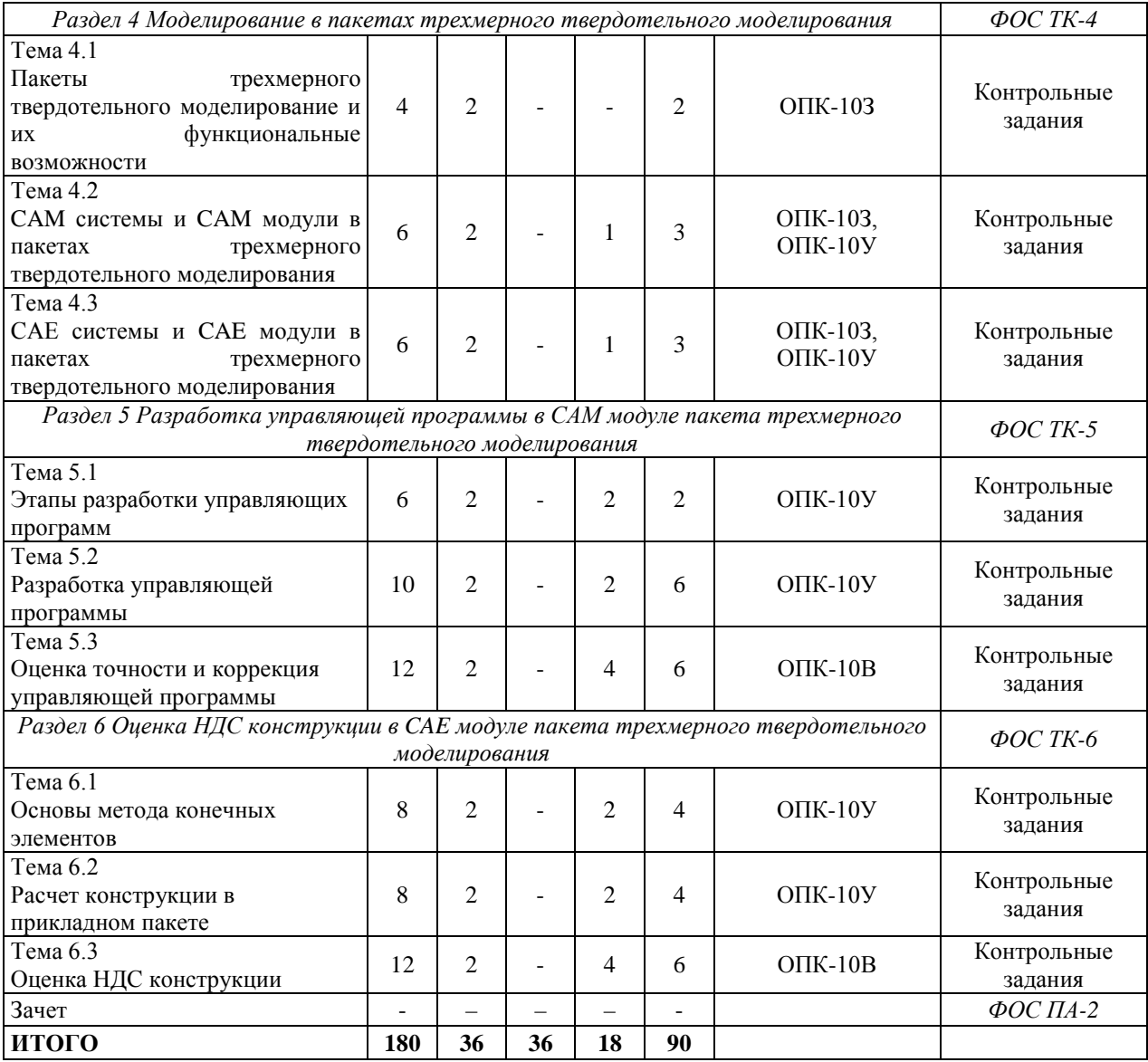

#### **РАЗДЕЛ 3 ОБЕСПЕЧЕНИЕ ДИСЦИПЛИНЫ**

#### **3.1 Учебно-методическое обеспечение дисциплины**

#### **3.1.1 Основная литература**

*1* Черепашков А.А., Носов Н.В. Компьютерные технологии, моделирование и автоматизированные системы в машиностроении: учебник для студ. вузов. - Волгоград: Издательский дом «Инфолио», 2009. - 640 с.

*2* Муромцев, Д.Ю. Математическое обеспечение САПР. [Электронный ресурс] / Д.Ю. Муромцев, И.В. Тюрин. — Электрон. дан. — СПб. : Лань, 2014. — 464 с. — Режим доступа: http://e.lanbook.com/book/42192 — Загл. с экрана.

#### **3.1.2 Дополнительная литература**

*3* Сиденко Л.А. Компьютерная графика и геометрическое моделирование: учеб. пособие. СПб: Питер, 2009, 224 с.

*4* Норенков И. П. Основы автоматизированного проектирования: Учебник для ВУЗов. 2-е изд., перераб. и доп. - М.: Изд-во МГТУ им. Н. Э. Баумана, 2002. - 336 с.

*5* Ведмидь П. А. Основы NX CAM. – М.: ДМК Пресс, 2012. – 216 с.

*6* Гончаров П.С., Артамонов И.А., Халитов Т.Ф., Денисихин С.В., Сотник Д.Е. NX Advanced Simulation. Практическое пособие. – М.: ДМК Пресс, 2014. – 112 с.

*7* Чернявский А.О. Метод конечных элементов. Основы практического применение. – М.: «Машиностроение», 2007. – 106 с.

*8* Марчук, Г.И. Методы вычислительной математики. [Электронный ресурс] — Электрон. дан. — СПб. : Лань, 2009. — 608 с. — Режим доступа: http://e.lanbook.com/book/255 — Загл. с экрана.

*9* Вдовин, А.Ю. Высшая математика. Стандартные задачи с основами теории. [Электронный ресурс] / А.Ю. Вдовин, Л.В. Михалева, В.М. Мухина. — Электрон. дан. — СПб. : Лань, 2009. — 192 с. — Режим доступа: http://e.lanbook.com/book/45 — Загл. с экрана.

### **3.2 Информационное обеспечение дисциплины**

#### **3.2.1 Основное информационное обеспечение**

Левшонков Н.В., Камалетдинов Н.Н. Математические модели САПР летательных аппаратов [Электронный ресурс]: Курс дистанционного обучения по направлению 24.03.04 «Авиастроение» ФГОС3 (ИАНТЭ) / КНИТУ-КАИ, Казань, 2016. – Доступ по логину и паролю. URL: https://bb.kai.ru:8443/webapps/blackboard/execute/content/blankPage?cmd=view

&content\_id=\_236738\_1&course\_id=\_12757\_1

Научная электронная библиотека: [http://www.elibrary.ru;](http://www.elibrary.ru/)

Федеральный портал «Единое окно доступа к образовательным ресурсам»: [http://www.window.edu.ru.](http://www.window.edu.ru/)

#### **3.3 Кадровое обеспечение**

#### **3.3.1 Базовое образование**

К ведению дисциплины допускаются научно-педагогические кадры, имеющие базовое высшее образование в предметной области авиастроения и/или ученую степень и/или ученое звание в указанной области и/или дополнительное профессиональное образование – профессиональную переподготовку в области авиастроения и/или заключение экспертной комиссии о соответствии квалификации преподавателя профилю преподаваемой дисциплины.

## **Лист регистрации изменений**

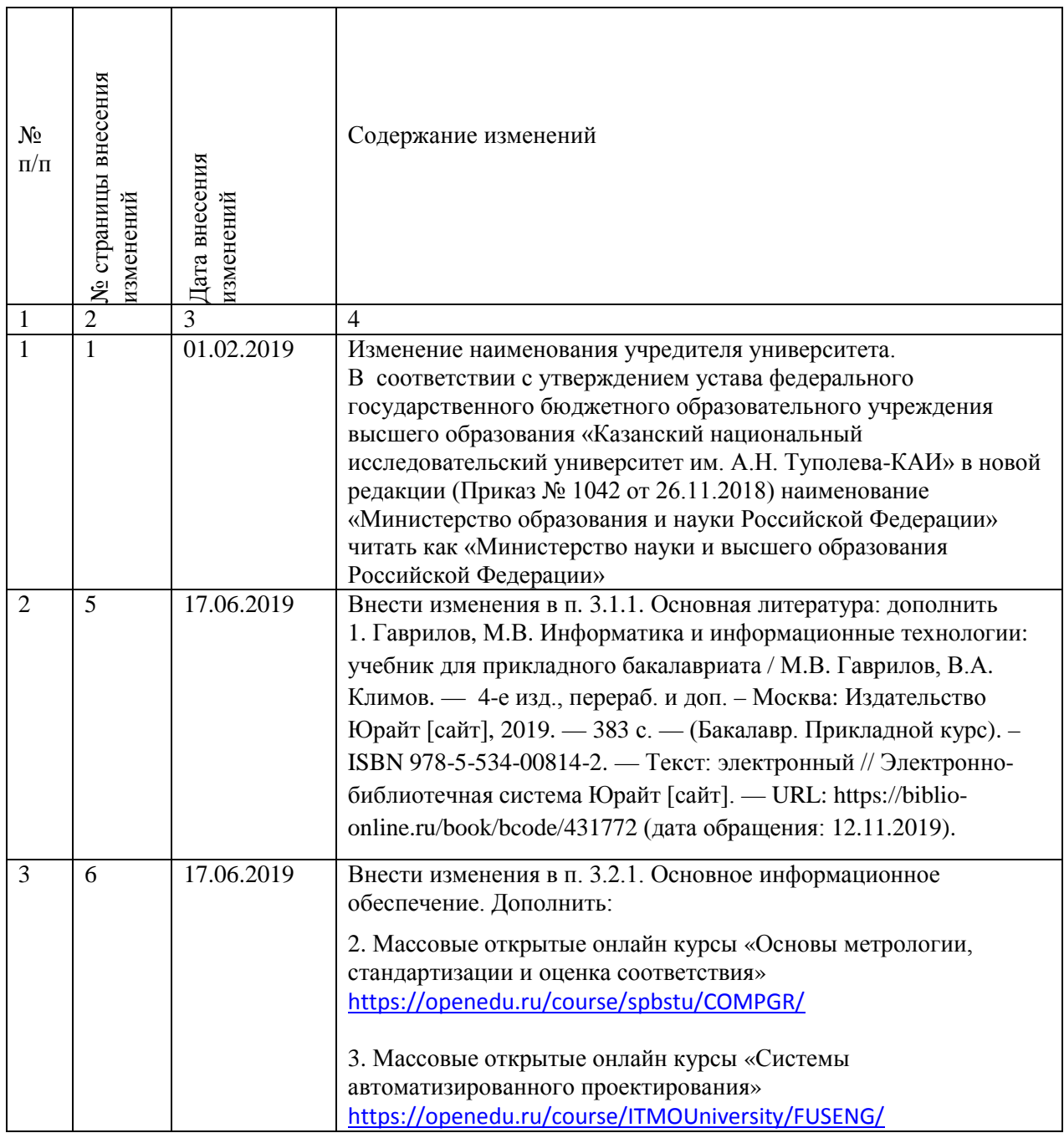